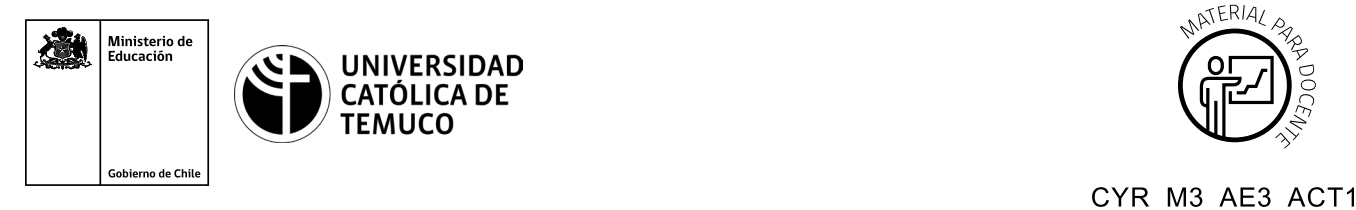

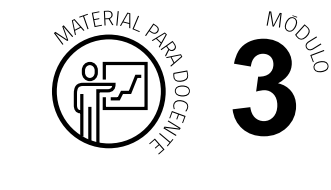

Chile en el lateral izquierdo, enunciando Ministerio de Educación, Gobierno de Chile, en el lateral derecho.

## **Ticket de Salida Servicios Web y FTP**

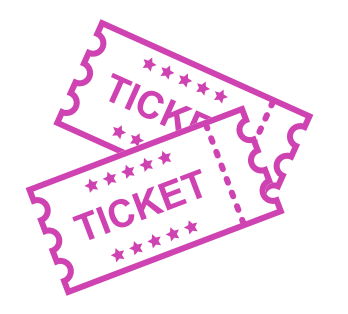

**Para el cierre de la temática, realice las preguntas que se presentan a continuación:**

- **1.** En pares, da dos ejemplos de páginas estáticas y dinámicas (diferentes a los dados en la presentación).
- **2.** En pares, elaboren una explicación sobre FTP para una persona que no sabe de computación.
- **3.** Individualmente, representa de manera gráfica la principal diferencia entre modo activo y modo pasivo.
- **4.** En pares, creen un documento de "preguntas frecuentes" sobre la instalación de servicio FTP y Web.

Según las necesidades de su contexto, estas preguntas pueden ser realizadas presencialmente con dinámicas como "la pecera" o a modo de "plenaria". O bien, utilizando tecnologías digitales, pueden ser proyectadas en la presentación PPT o utilizar plataformas digitales como las que se sugieren a continuación:

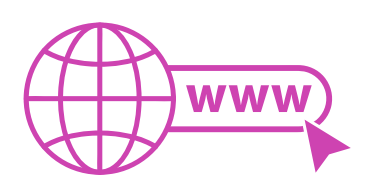

Kahoot: Plataforma con estilo juego, que permite formular las preguntas con la alternativa correcta, permitiendo generar la retroalimentación de forma inmediata. Accede a la plataforma desde aquí:

## *https://kahoot.com/*

**Mentimeter:** Permite que los y las estudiantes ingresen conceptos y crea una nube mostrando los más repetidos al medio, encuestas, preguntas y alternativas, preguntas abiertas, etc.

Accede a la plataforma desde aquí:

*https://www.mentimeter.com/*

- **Padlet:** Permite crear una "pizarra" donde los y las estudiantes pueden agregar notas con conceptos o respuestas. Accede a la plataforma desde aquí: *https://padlet.com/*
- **Google Forms:** Permite crear y administrar encuestas o cuestionarios con preguntas y sus alternativas correctas, permitiendo que los y las estudiantes revisen las alternativas correctas al finalizar.

Accede a la plataforma desde aquí:

*https://docs.google.com/forms/* 

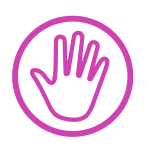

**Para cada una de las plataformas mencionadas, el o la docente debe crearse una cuenta. Todas las opciones mencionadas tienen opciones reducidas que son gratuitas, pero son de mucha utilidad.**